## **МИНОБРНАУКИ РОССИИ**

## **Воткинский филиал Федерального государственного бюджетного образовательного учреждения высшего образования «Ижевский государственный технический университет имени М.Т. Калашникова» (ВФ ФГБОУ ВО «ИжГТУ имени М.Т. Калашникова»)**

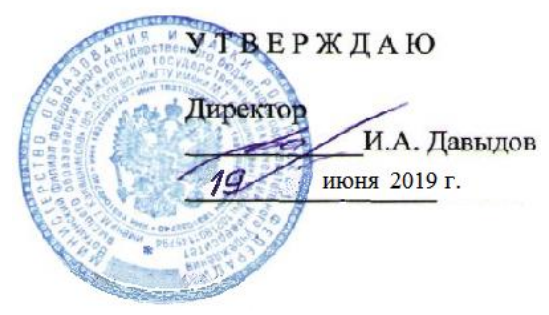

## **Рабочая программа**

по дисциплине: Информационные технологии

для специальности: 24.05.01 – «Проектирование, производство и эксплуатация ракет и ракетно-космических комплексов»

Специализация – «Ракеты с ракетными двигателями твердого топлива»

форма обучения: очная.

Общая трудоемкость дисциплины составляет: **2** зачетных единицы.

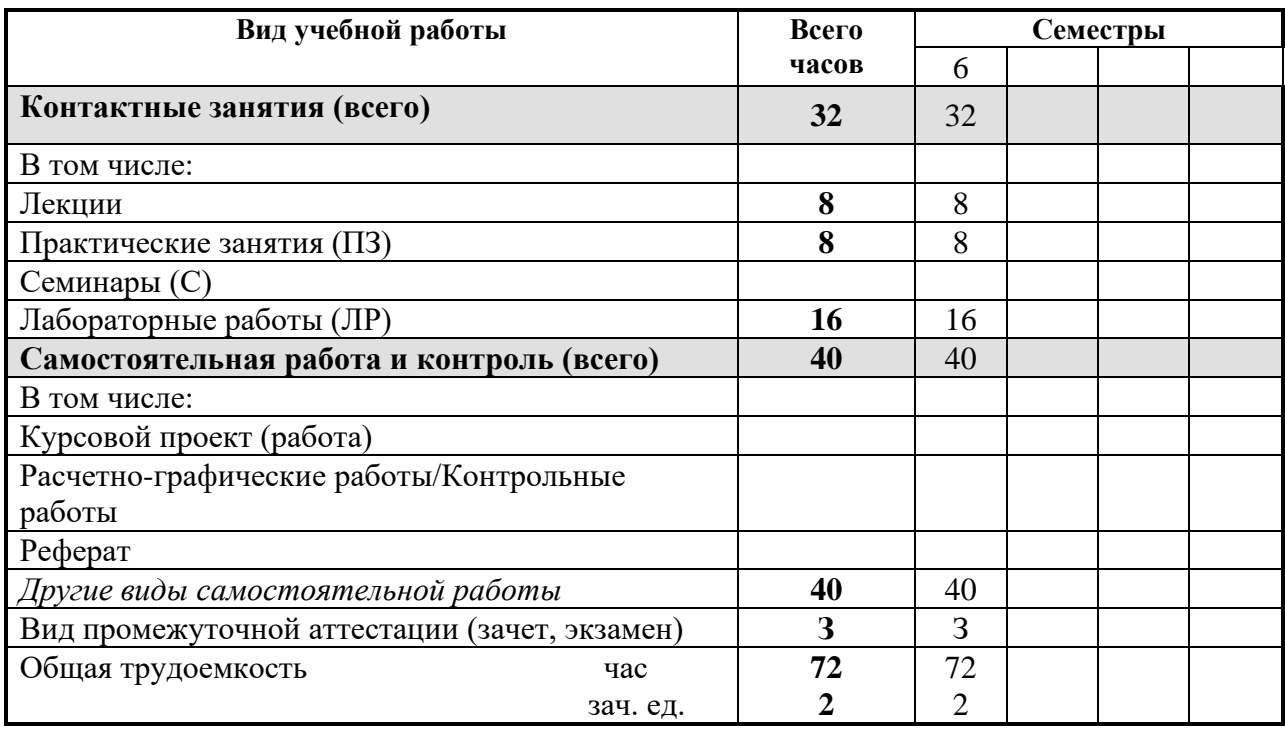

Кафедра: 83 Ракетостроение

Составители: Коренев А.А., к.т.н.; Уразбахтина А. Ю., к.т.н., доцент

Рабочая программа составлена на основании ФГОС ВО по направлению подготовки 24.05.01 «Проектирование, производство и эксплуатация ракет и ракетно-космических комплексов» (уровень специалитета) № 1517 от 01.12.2016 (ред. от 13.07.2017) и утверждена на заседании кафедры

Протокол от 20 апреля 2019 г. №8\_\_

Заведующий кафедрой «Ракетостроение»

 $Q$  / $\Phi$ .A. Уразбахтин

22 апреля 2019 г.

#### СОГЛАСОВАНО

Председатель учебно-методической комиссии по УГСН «24.05.01 - «Проектирование, производство и эксплуатация комплексов и ракетно-космических ракет (уровень специалитета)», специализация - Ракеты с ракетными двигателями твердого топлива»

Уразбахтин Ф.А. 24 апреля 2019 г.

Количество часов рабочей программы соответствует количеству часов рабочего учебного плана по специальности 24.05.01 - Проектирование, производство и эксплуатация ракет и ракетнокосмических комплексов, специализация - Ракеты с ракетными двигателями твердого топлива

Ведущий специалист учебной части ВФ ФГБОУ имени М.Т. Калашникова

А. С. Соловьева Л.Н.

25 апреля 2019 г.

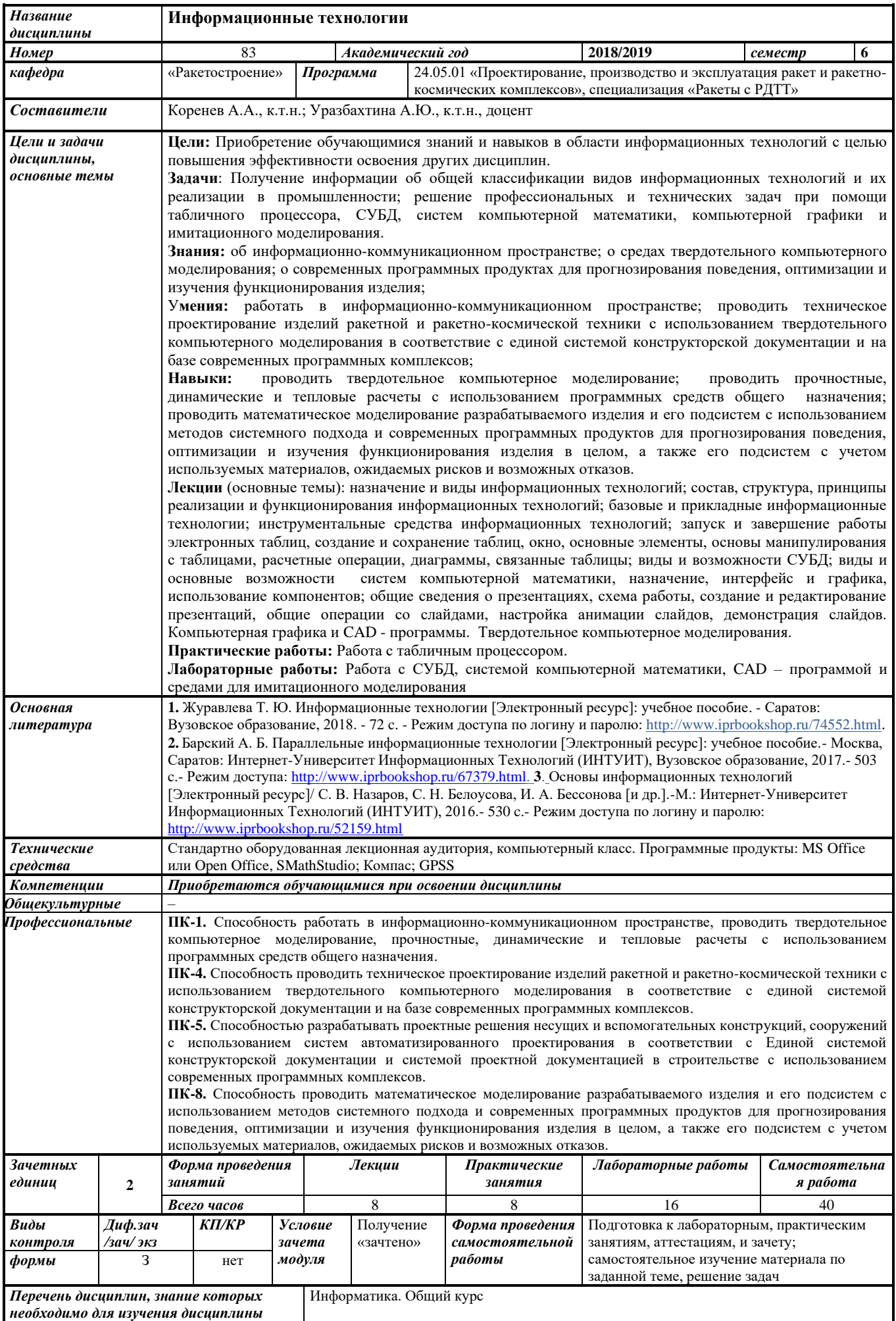

### **1. ЦЕЛИ И ЗАДАЧИ ДИСЦИПЛИНЫ:**

**Целью преподавания дисциплины является:** Приобретение обучающимися знаний и навыков в области информационных технологий с целью повышения эффективности освоения других дисциплин.

## **Задачи** дисциплины:

- получение информации об общей классификации видов информационных технологий и их реализации в промышленности;

- решение профессиональных и технических задач при помощи табличного процессора, СУБД, систем компьютерной математики, компьютерной графики и имитационного моделирования.

В результате изучения дисциплины обучающийся должен:

### **знать:**

- об информационно-коммуникационном пространстве;

- о средах твердотельного компьютерного моделирования;

- о современных программных продуктах для прогнозирования поведения, оптимизации и изучения функционирования изделия;

### **уметь:**

- работать в информационно-коммуникационном пространстве;

- проводить техническое проектирование изделий ракетной и ракетно-космической техники с использованием твердотельного компьютерного моделирования в соответствие с единой системой конструкторской документации и на базе современных программных комплексов;

#### **владеть навыками:**

- проводить твердотельное компьютерное моделирование; проводить прочностные, динамические и тепловые расчеты с использованием программных средств общего назначения;

- проводить математическое моделирование разрабатываемого изделия и его подсистем с использованием методов системного подхода и современных программных продуктов для прогнозирования поведения, оптимизации и изучения функционирования изделия в целом, а также его подсистем с учетом используемых материалов, ожидаемых рисков и возможных отказов.

### **2. Место дисциплины в структуре ООП ВО:**

Дисциплина «Информационные технологии» относится к базовой части Блока 1 «Дисциплины» ООП ВО.

Для изучения дисциплины обучающийся должен:

## **знать:**

**-** основы устройства ЭВМ; модели решения функциональных и вычислительных задач;

### **уметь:**

**-** применять на практике навыки работы с пакетами прикладных программ для решения профессиональных задач; ориентироваться на рынке пакетов прикладных программ и уметь выбрать оптимальный программный продукт для автоматизации своей деятельности;

### **владеть:**

**-** программным обеспечением для работы с деловой информацией; использованием антивирусных средств.

Изучение дисциплины базируется на знаниях, полученных при изучении дисциплины: «Информатика. Общий курс».

## **3. Требования к результатам освоения дисциплины:**

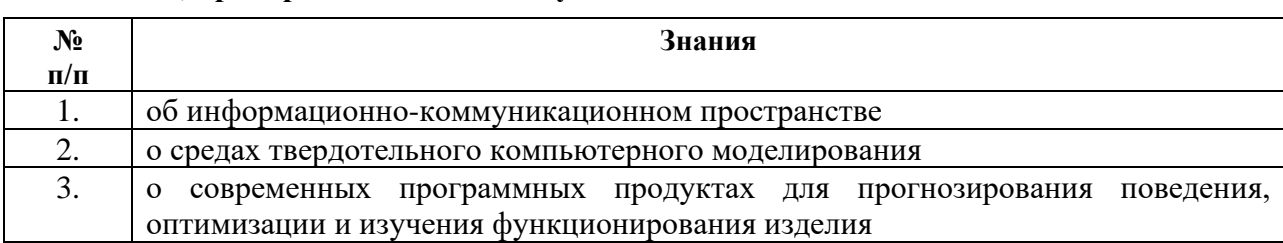

## **3.1. Знания, приобретаемые в ходе изучения дисциплины**

#### **3.2. Умения, приобретаемые в ходе изучения дисциплины**

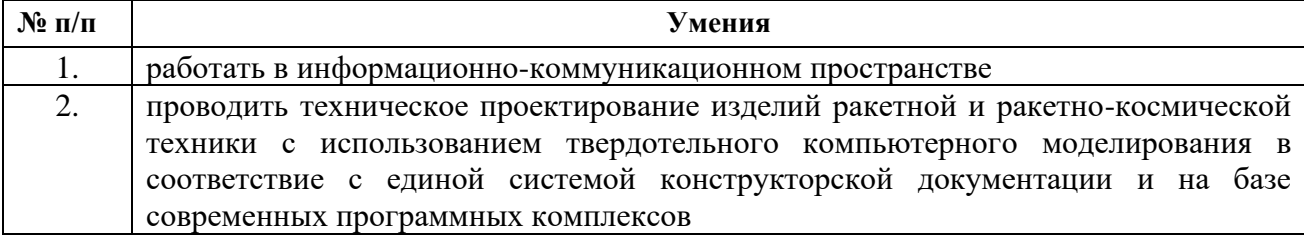

## **3.3. Навыки, приобретаемые в ходе изучения дисциплины**

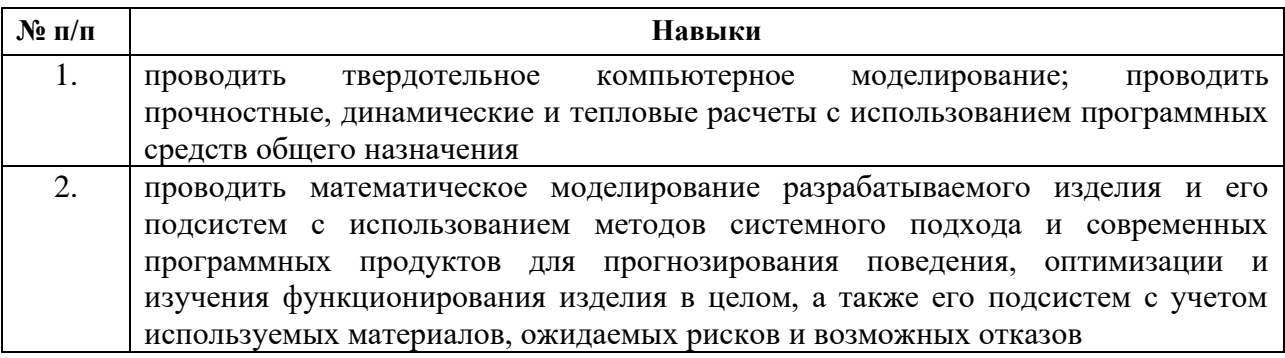

## **3.4. Компетенции, приобретаемые в ходе изучения дисциплины**

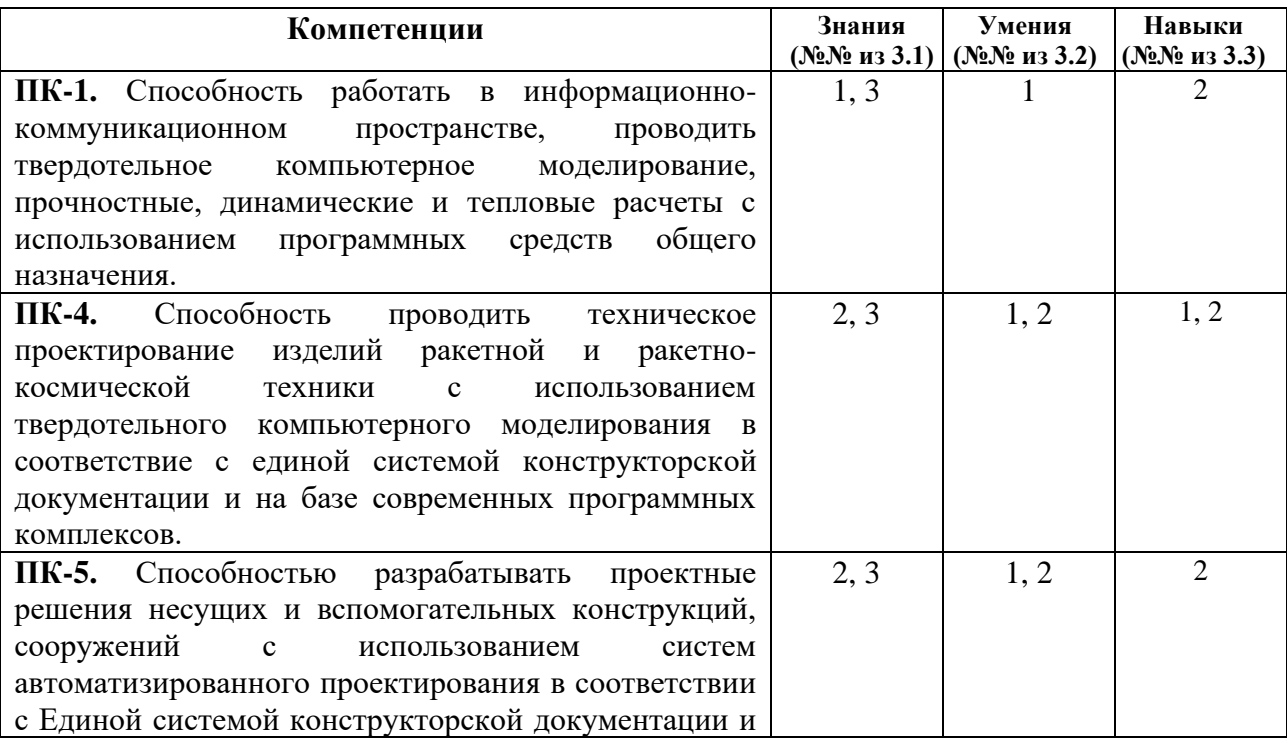

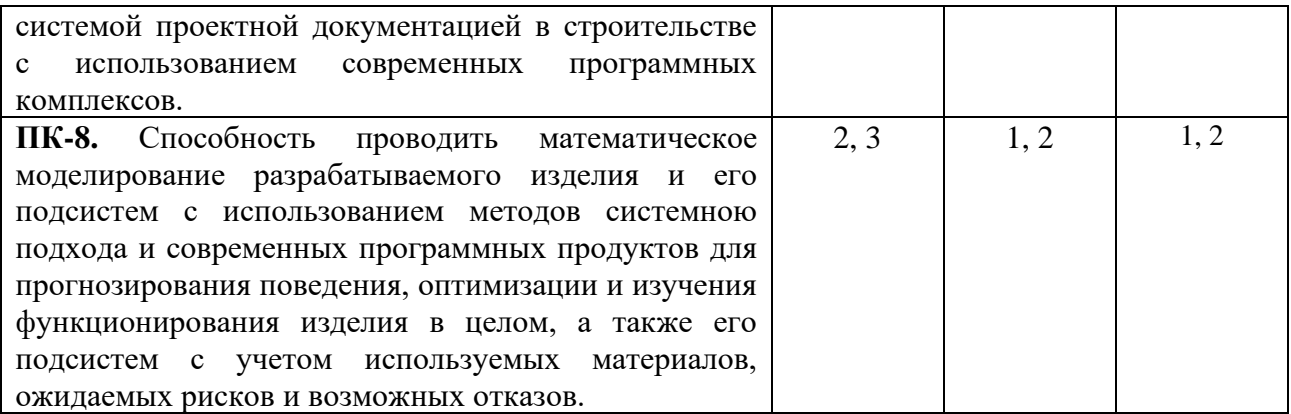

## **4. Структура и содержание дисциплины (модуля)**

## **4.1. Разделы дисциплин и виды занятий**

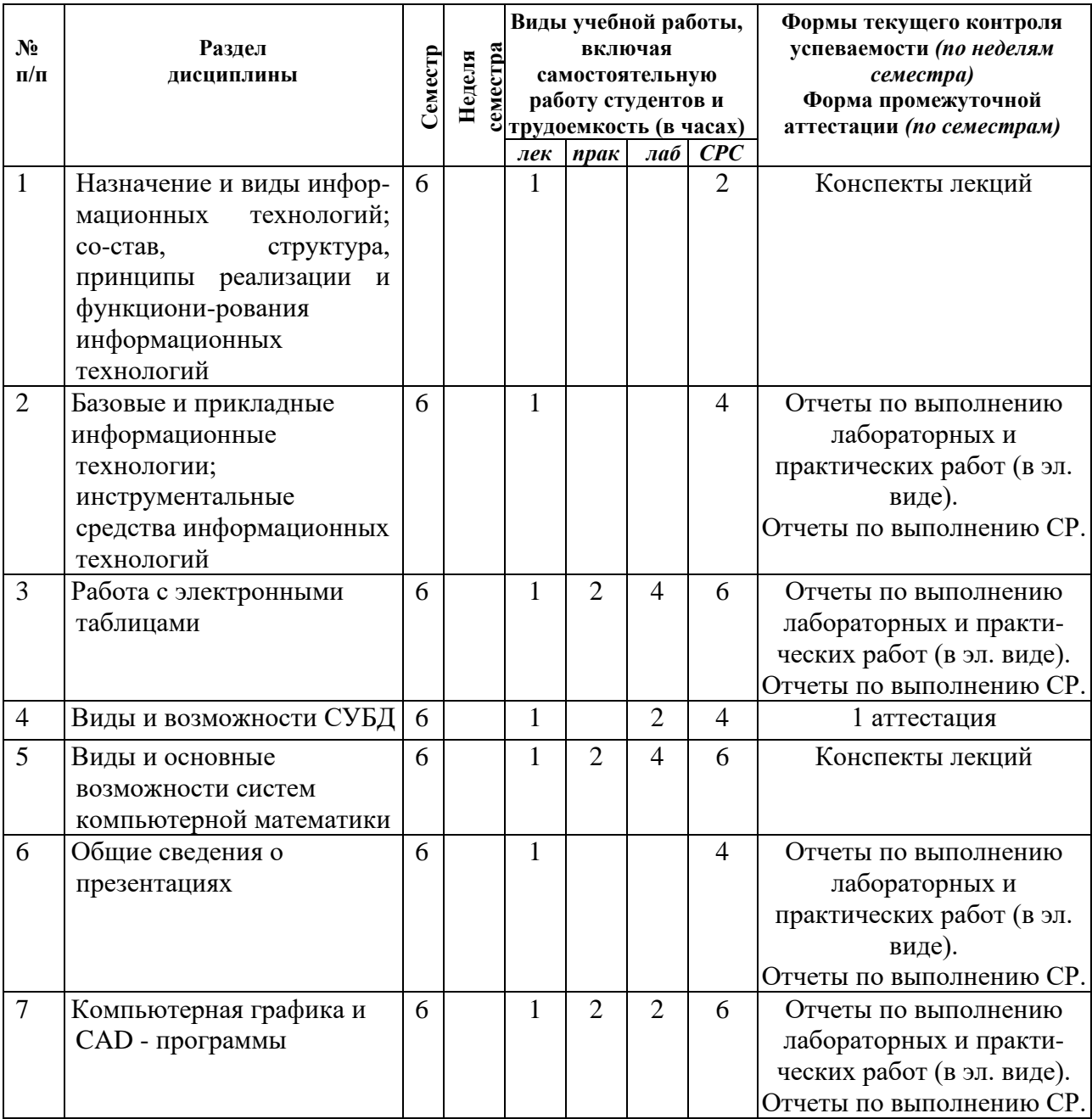

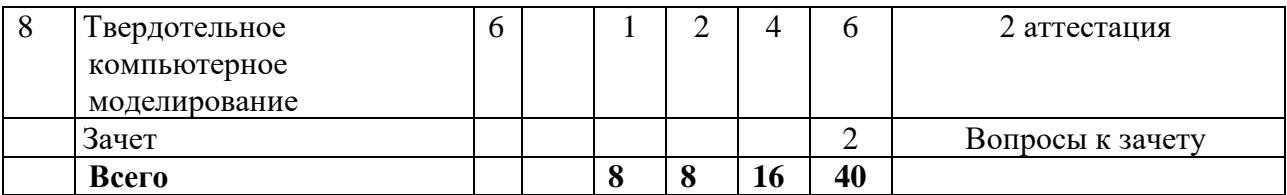

## **4.2. Содержание разделов курса**

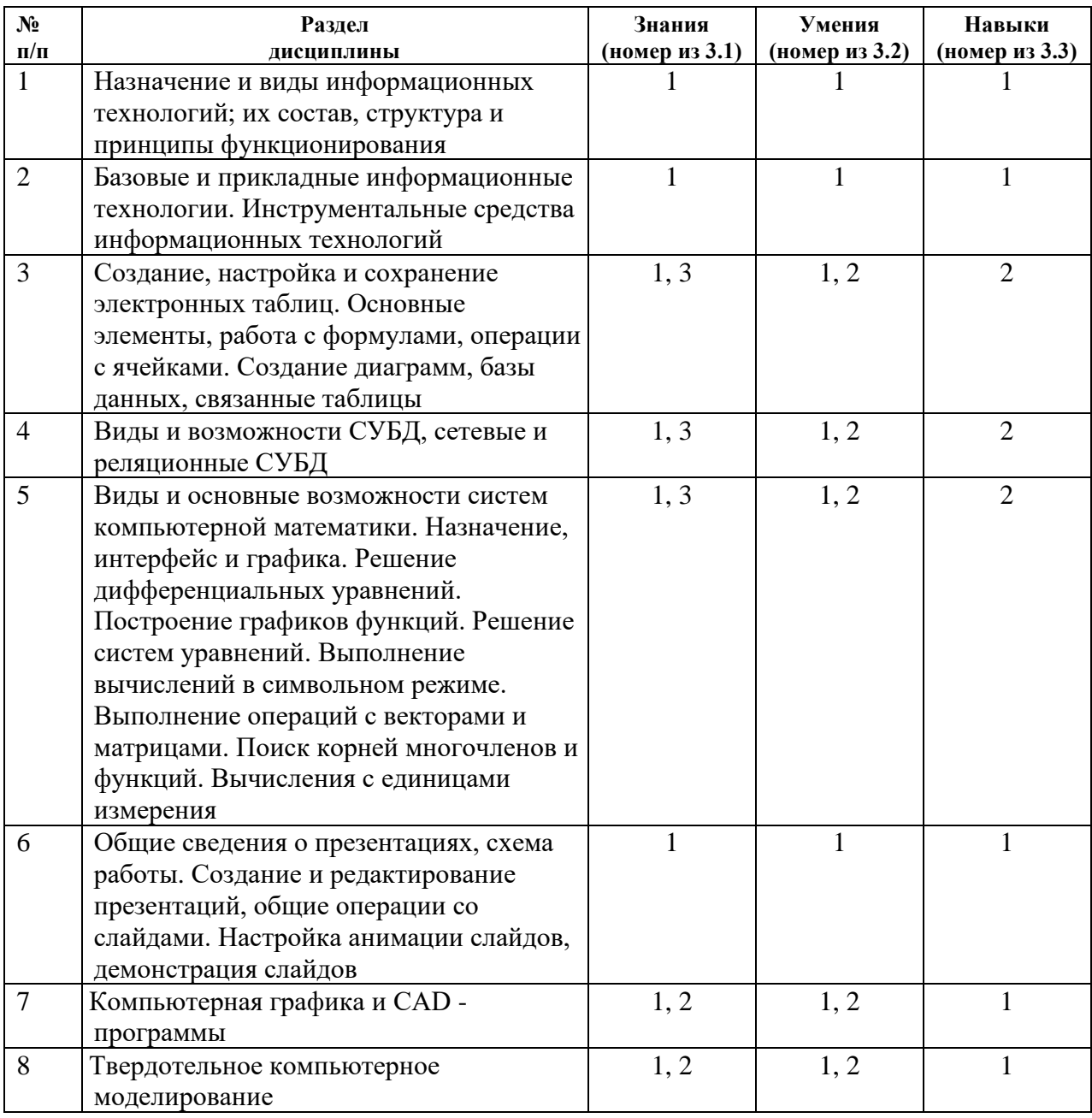

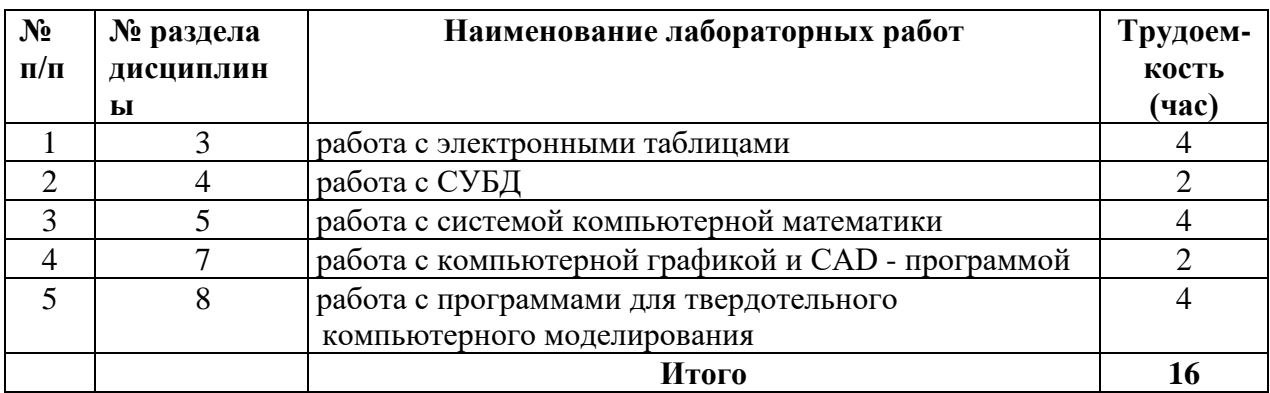

## **4.3. Наименование тем лабораторных работ, их содержание и объем в часах**

### **4.4. Наименование тем практических работ, их содержание и объем в часах**

![](_page_7_Picture_321.jpeg)

#### **4.5. Рекомендуемые образовательные технологии**

В данном курсе используются классические аудиторные методы обучения.

Для проработки и закрепления лекционного материала по дисциплине «Информационные технологии» применяются:

![](_page_7_Picture_322.jpeg)

## **5 Содержание самостоятельной работы обучающихся. Оценочные средства для текущего контроля успеваемости, промежуточной аттестации по итогам освоения дисциплины 5.1. Содержание самостоятельной работы**

На заданную тему выполнить реферат/ доклад / презентацию (по выбору преподавателя).

![](_page_7_Picture_323.jpeg)

![](_page_8_Picture_266.jpeg)

**5.2. Оценочные средства**, используемые для текущего контроля успеваемости и промежуточной аттестации обучающихся по итогам освоения дисциплины, их виды и формы, требования к ним и шкалы оценивания приведены в приложении к рабочей программе дисциплины «Фонд оценочных средств по дисциплине «Информационные технологии»», которое оформлено в виде отдельного документа.

## **6. Учебно-методическое и информационное обеспечение дисциплины а) основная литература:**

![](_page_8_Picture_267.jpeg)

## **б) дополнительная литература:**

![](_page_8_Picture_268.jpeg)

![](_page_9_Picture_240.jpeg)

**в) программное обеспечение дисциплины:**

- 1. MS Office.
- 2. SMathStudio.
- $3. KOMIIAC 3D.$

## **г) учебно-методическое обеспечение дисциплины:**

1. Информационно-поисковые системы [Электронный ресурс]. Режим доступа – свободный [http://media.samsu.ru/files/8/188\\_%E3%EB4.pdf](http://media.samsu.ru/files/8/188_%E3%EB4.pdf)

2. Методические указания к практической/лабораторной/контрольной работе «Вычисление объема информации». Автор: Уразбахтина А.Ю. [Электронный ресурс]. Режим доступа – свободный<https://yadi.sk/i/sKBqiyelwFoDn>

3. Методические указания к практической/лабораторной/контрольной работе «Поиск информации в сети Интернет». Автор: Уразбахтина А.Ю. [Электронный ресурс]. Режим доступа – свободный [https://yadi.sk/i/CMzRKivWjcnzL.](https://yadi.sk/i/CMzRKivWjcnzL) Задания к работе [https://yadi.sk/i/Gz4EmWpajcnz8.](https://yadi.sk/i/Gz4EmWpajcnz8)

4. Методические указания к практической/лабораторной/контрольной работе «Системы счисления». Автор: Уразбахтина А.Ю. [Электронный ресурс]. Режим доступа – свободный [https://yadi.sk/i/OlHF9uZswFrLn.](https://yadi.sk/i/OlHF9uZswFrLn) Задания к работе<https://yadi.sk/i/U74fEU9wwFtrp>**.**

5. Задания к практической/лабораторной/контрольной работе «Алгебра логики и теория автоматов»<https://yadi.sk/i/U74fEU9wwFtrp>

6. Методические указания к практической/лабораторной/контрольной работе «Разработка технического задания к программному обеспечению». Автор: Уразбахтина А.Ю. [Электронный ресурс]. Режим доступа – свободный

7. https://yadi.sk/i/xnEA8gipxF8VGЗадания к практической/лабораторной/контрольной работе «Преобразование алгоритма из словесной формы в блок-схему» <https://yadi.sk/i/4wbYbuBQyG4Pv>

8. Задания к практической/лабораторной/контрольной работе «Работа с системой Антиплагиат»<https://yadi.sk/i/TBmwNo5SypYU7>

9. Задания к практической/лабораторной/контрольной работе «Онлайн-калькуляторы» <https://yadi.sk/i/ccWqdpL4zFYxc>

10. Методические указания к практической/лабораторной/контрольной работе «Вычислительный практикум (вычисление определенного интеграла)». Автор: Уразбахтина А.Ю. [Электронный ресурс]. Режим доступа – свободный <https://yadi.sk/i/cMolMwkDzqRoL>

11. Методические указания к практической/лабораторной/контрольной работе «Вычислительный практикум (аппроксимация)». Автор: Уразбахтина А.Ю. [Электронный ресурс]. Режим доступа - свободный<https://yadi.sk/i/9S3SyD8Y32NpzE>

12. Методические указания к практической/лабораторной/контрольной работе «Электронные таблицы. Часть 1» [https://yadi.sk/i/Q\\_LPxQNy3BKUs2](https://yadi.sk/i/Q_LPxQNy3BKUs2) [Электронный ресурс]. Режим доступа – свободный. Задания на лабораторные работы<https://yadi.sk/i/O4ED7ZRi3BKUrb>

13. Методические указания к практической/лабораторной/контрольной работе «Электронные таблицы. Часть 2» [Электронный ресурс] <https://yadi.sk/i/hRz08gZt3HF4Pf> . Режим доступа – свободный.

### **7. Материально-техническое обеспечение дисциплины**

![](_page_10_Picture_148.jpeg)

# ЛИСТ УТВЕРЖДЕНИЯ РАБОЧЕЙ ПРОГРАММЫ ДИСЦИПЛИНЫ<br>НА УЧЕБНЫЙ ГОД

Рабочая программа дисциплины утверждена на ведение учебного процесса в учебном году

![](_page_11_Picture_20.jpeg)

 $\overline{\mathbf{r}}$ 

 $\tilde{e}$ 

 $\label{eq:2.1} \begin{array}{ccccc} \widetilde{\mathbf{C}} & & & & \mbox{.} & \mbox{.} \end{array}$ 

## МИНОБРНАУКИ РОССИИ

Федеральное государственное бюджетное федеральное образовательное учреждение высшего образования

«Ижевский государственный технический университет имени М.Т. Калашникова» (ФГБОУ ВО «ИжГТУ имени М.Т. Калашникова»)

Воткинский филиал

Кафедра "Ракетостроение"

(наименование кафедры)

УТВЕРЖДЕН

 на заседании кафедры «\_20\_» \_04\_2019 г., протокол № 8

Заведующий кафедрой Уразбахтин Ф.А. (подпись)

# **ФОНД ОЦЕНОЧНЫХ СРЕДСТВ**

## **ПО ДИСЦИПЛИНЕ**

## **ИНФОРМАЦИОННЫЕ ТЕХНОЛОГИИ**

(наименование дисциплины)

\_\_\_\_\_\_\_\_\_\_\_

## **24.05.01 «ПРОЕКТИРОВАНИЕ, ПРОИЗВОДСТВО И ЭКСПЛУАТАЦИЯ РАКЕТ И РАКЕТНО-КОСМИЧЕСКИХ КОМПЛЕКСОВ»**

(шифр и наименование направления/специальности наименование дисциплины)

**СПЕЦИАЛИЗАЦИЯ «РАКЕТЫ С РАКЕТНЫМИ ДВИГАТЕЛЯМИ ТВЕРДОГО ТОПЛИВА»**

(наименование профиля/специализации/магистерской программы)

Специалист

Квалификация (степень) выпускника

Воткинск 2019

# Содержание

![](_page_13_Picture_53.jpeg)

## **Паспорт фонда оценочных средств по дисциплине**

## **Информационные технологии**

(наименование дисциплины)

![](_page_14_Picture_250.jpeg)

\*Наименование темы (раздела) или тем (разделов) берется из рабочей программы дисциплины.

## **1. Зачетно-экзаменационные материалы**

#### **Перечень контрольных вопросов для проверки остаточных знаний и для проведения зачета.**

1. Содержание информационной технологии как составной части информатики.

2. Этапы развития информационных технологий (ИТ). Свойства и классификация ИТ.

3. Назначение и виды информационных технологий.

4. Технологии сбора, накопления, обработки, передачи и распространения информации.

5. Состав, структура, принципы реализации и функционирования информационных технологий.

6. Базовые информационные технологии.

7. Прикладные информационные технологии.

8. Операционные системы семейства Windows.

9. Инструментальные средства информационных технологий.

10. Информационно-коммуникационные технологии.

11. Электронные таблицы. Общие сведения. Структура окна.

12. Создание, настройка и сохранение электронных таблиц.

13. Функции электронных таблиц: функции баз данных, даты и времени, инженерные функции.

14. Функции электронных таблиц: финансовые и логические функции, математические и тригонометрические функции, статистические функции.

15. Работа с формулами и ячейками. Относительные и абсолютные ссылки.

16. Визуализация данных. Создание диаграмм.

17. Сортировка и фильтрация данных.

18. Работа с базой данных.

19. Поиск решения.

20. Сценарии: создание сценариев, диспетчер, формирование отчета по сценариям.

21. Интеграция офисных приложений.

22. Основные возможности программ компьютерной математики.

23. Назначение, интерфейс и графика программ компьютерной математики.

24. Решение дифференциальных уравнений в программах компьютерной математики.

25. Построение графиков функций в программах компьютерной математики.

26. Решение систем уравнений в программах компьютерной математики.

27. Выполнение вычислений в символьном режиме в программах компьютерной математики.

28. Выполнение операций с векторами и матрицами в программах компьютерной математики.

29. Поиск корней многочленов и функций. Вычисления с единицами измерения в программах компьютерной математики.

30. Общий обзор PowerPoint. Интерфейс, кнопки и меню.

31. Работа с презентациями. Создание, сохранение и открытие документа. Структура презентации.

32. Слайды в PowerPoint. Создание и добавление нового слайда, макеты. Добавление и форматирование текста. Изменение порядка, удаление и скрытие слайдов.

33. Оформление слайдов. Дизайн и параметры страницы. Темы «PowerPoint», шрифты, фон и эффекты для тем.

34. Анимация и переходы. Переходы, настройка задержки. Панель «Область анимации», расширенная анимация, время показа.

35. Компьютерная графика и CAD - программы.

36. Программы для твердотельного компьютерного моделирования.

## **2. Комплекты оценочных средств**

В вузе действует балльно-рейтинговая система.

Для аттестации (1 и 2) проводится проверка конспекта лекций и отчетов по практическим работам (в электронном виде). Для увеличения количества баллов, по выбору преподавателя,

дополнительная аттестация обучающегося может проходить в виде устного опроса, тестирования или в виде письменной контрольной работы.

## **2.1. Вопросы к собеседованию** к 1 аттестации

1. Содержание информационной технологии как составной части информатики.

2. Этапы развития информационных технологий (ИТ). Свойства и классификация ИТ.

3. Назначение и виды информационных технологий.

4. Технологии сбора, накопления, обработки, передачи и распространения информации.

5. Состав, структура, принципы реализации и функционирования информационных технологий.

6. Базовые информационные технологии.

7. Прикладные информационные технологии.

8. Инструментальные средства информационных технологий.

9. Информационно-коммуникационные технологии.

10. Электронные таблицы. Общие сведения. Структура окна.

11. Создание, настройка и сохранение электронных таблиц.

12. Функции электронных таблиц: функции баз данных, даты и времени, инженерные функции.

13. Функции электронных таблиц: финансовые и логические функции, математические и тригонометрические функции, статистические функции.

- 14. Работа с формулами и ячейками. Относительные и абсолютные ссылки.
- 15. Визуализация данных. Создание диаграмм.
- 16. Сортировка и фильтрация данных.

17. Работа с базой данных.

## **2.2. Вопросы к собеседованию** к 2 аттестации

1. Поиск решения.

- 2. Сценарии: создание сценариев, диспетчер, формирование отчета по сценариям.
- 3. Интеграция офисных приложений.
- 4. Основные возможности программ компьютерной математики.
- 5. Решение дифференциальных уравнений в программах компьютерной математики.
- 6. Построение графиков функций в программах компьютерной математики.
- 7. Решение систем уравнений в программах компьютерной математики.
- 8. Выполнение вычислений в символьном режиме в программах компьютерной математики.

9. Выполнение операций с векторами и матрицами в программах компьютерной математики.

- 10. Поиск корней многочленов и функций.
- 11. Вычисления с единицами измерения в программах компьютерной математики.

12. Работа с презентациями. Создание, сохранение и открытие документа. Структура презентации.

13. Анимация и переходы. Переходы, настройка задержки. Панель «Область анимации», расширенная анимация, время показа.

14. Компьютерная графика и CAD – программы.

15. Программы для твердотельного компьютерного моделирования.

## **На собеседовании задается три вопроса. Критерии формирования оценок по результатам собеседования**:

- **«неудовлетворительно» = 0 баллов к аттестации -** обучающийся не ответил правильно ни на один вопрос;
- **«удовлетворительно» = 5 баллов к аттестации -** обучающийся развернуто и правильно ответил на один вопрос.
- **«хорошо» = 8 баллов к аттестации -** обучающийся развернуто и правильно ответил на два вопроса.

• **«отлично» = 10 баллов к аттестации -** обучающийся развернуто и правильно ответил на три вопроса.

## **2.2. Варианты заданий для контрольных работ**

## **Контрольная работа 1**

Вариант 1

- 1. Этапы развития информационных технологий.
- 2. Базовые информационные технологии.
- 3. Как создать диаграмму в Excel?
- 4. Как выполнить сортировку и фильтрацию данных?

## Вариант 2

- 1. Назначение и виды информационных технологий.
- 2. Прикладные информационные технологии.
- 3. Для чего нужен абсолютный адрес ячейки?
- 4. Какие функции Excel вы знаете?

## **Контрольная работа 2**

Вариант 1

- 1. Инструментальные средства информационных технологий.
- 2. Основные возможности SMathStudio.
- 3. Как решить дифференциальное уравнение с помощью SMathStudio?

## Вариант 2

- 1. Информационно-коммуникационные технологии.
- 2. Назначение, интерфейс и графика SMathStudio.
- 3. Как решить систему уравнений с помощью SMathStudio?

## **Контрольная работа 3**

Вариант 1

- 1. Содержание информационной технологии как составной части информатики.
- 2. Общий обзор PowerPoint. Интерфейс, кнопки и меню.
- 3. Как осуществить показ слайдов и настройку показа в PowerPoint?

## Вариант 2

- 1. Свойства и классификация информационных технологий.
- 2. Слайды в PowerPoint. Создание, добавление и другие действия.
- 3. Как настроить анимацию и переходы в PowerPoint?

## **3. Темы для самостоятельной работы**

#### **Содержание самостоятельной работы**

## **На заданную тему выполнить реферат/ доклад / презентацию (по выбору преподавателя).**

![](_page_17_Picture_232.jpeg)

![](_page_18_Picture_250.jpeg)

## **4. Критерии формирования оценок на зачете**

Допущенным к зачету считается обучающийся:

- имеющий конспект 100% лекций;
- выполнивший все практические и лабораторные задания;
- выполнивший все СР;
- получивший «удовлетворительно» и выше оценку на собеседовании или получивший не менее 30 баллов на каждой аттестации;
- выполнивший презентацию / сделавший доклад о выполнении самостоятельной работы.

Оценку «*зачтено*» автоматически получает обучающийся, который (согласно балльнорейтинговой системе вуза) набрал не менее 65 баллов, иначе обучающийся сдает зачет.

На зачете задается три вопроса. Оценки «*зачтено*» заслуживает обучающийся, который развернуто и правильно ответил на два вопроса или ответил на три вопроса с небольшими погрешностями или наводящими вопросами.

![](_page_19_Picture_334.jpeg)

## **5. Методика организации текущего контроля**

Обозначения, используемые в таблице:

1А, 2А, 3А – 1, 2, 3 контрольная точка (аттестация)